## **Задача A. Делаем срезы**

Входные данные Дана строка.

Выходные данные Сначала выведите третий символ этой строки.

Во второй строке выведите предпоследний символ этой строки.

В третьей строке выведите первые пять символов этой строки.

В четвертой строке выведите всю строку, кроме последних двух символов.

В пятой строке выведите все символы с четными индексами (считая, что индексация начинается с 0, поэтому символы выводятся начиная с первого).

В шестой строке выведите все символы с нечетными индексами, то есть начиная со второго символа строки.

В седьмой строке выведите все символы в обратном порядке.

В восьмой строке выведите все символы строки через один в обратном порядке, начиная с последнего.

В девятой строке выведите длину данной строки.

Примеры входные данные Abrakadabra выходные данные r r Abrak Abrakadab Arkdba baaar arbadakarbA abdkrA 11

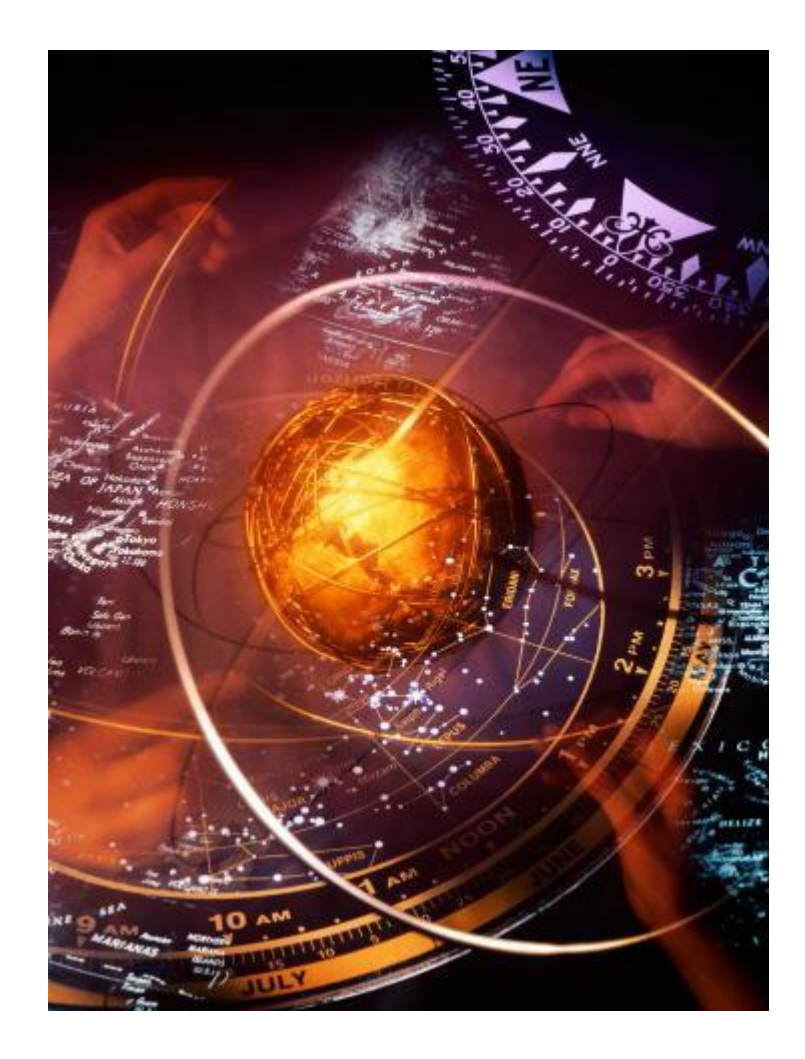

```
s=input()
print(s[2])
print(s[len(s)-2])
print(s[-2])
print(s[0:5])
print(s[:5])
print(s[:len(s)-2])
print(s[:-2])
print(s[::2])
print(s[1::2])
print(s[::-1])
print(s[::-2])
print(len(s))
```